## **(VL)**

(VL) :

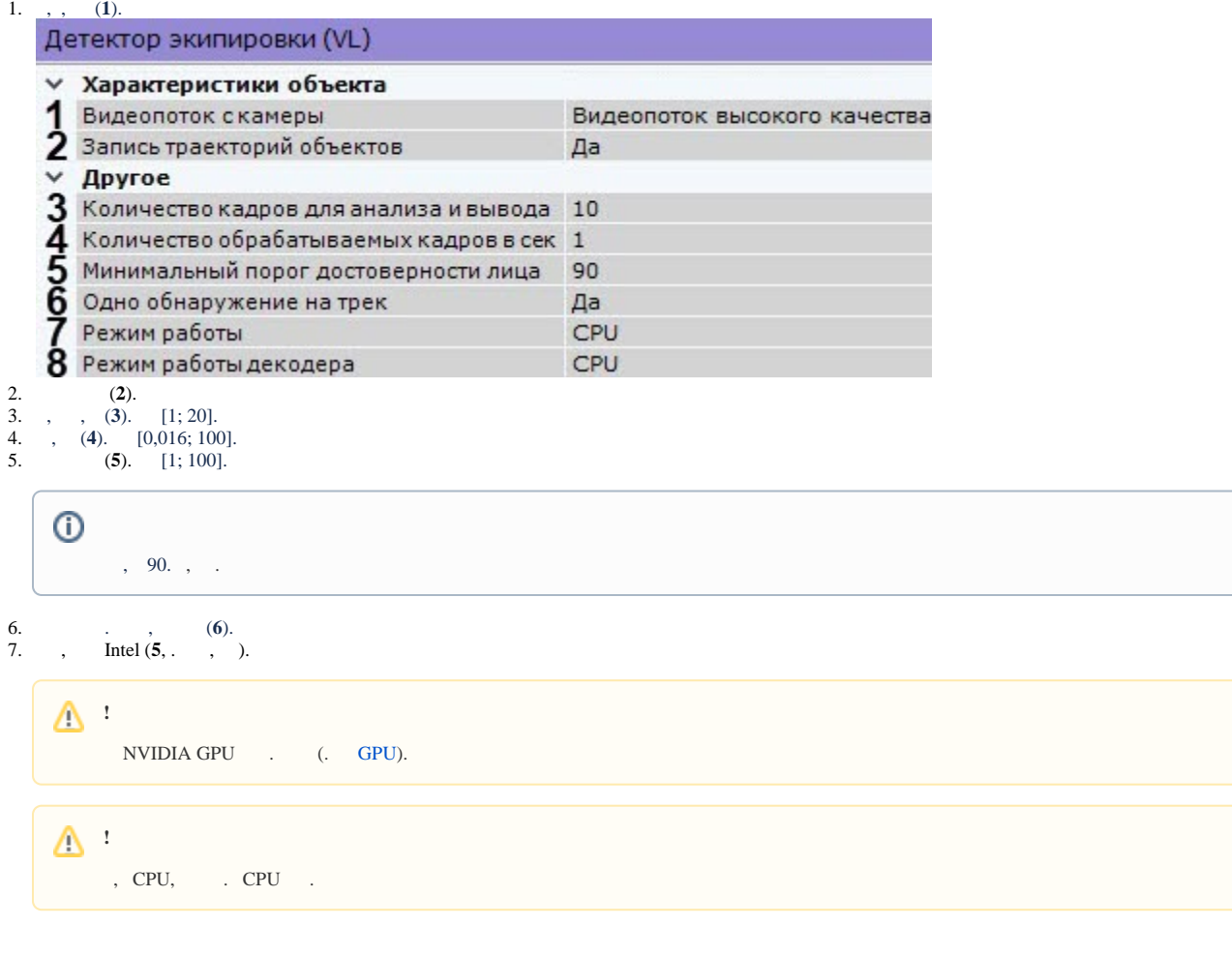

8. (**8**). GPU ( NVidia NVDEC). , Intel Quick Sync Video. CPU (. [\)](https://docs.itvgroup.ru/confluence/pages/viewpage.action?pageId=184371428).

 $(VL)$ .